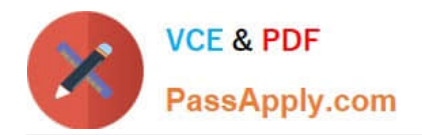

# **SAP-C01Q&As**

AWS Certified Solutions Architect - Professional (SAP-C01)

## **Pass Amazon SAP-C01 Exam with 100% Guarantee**

Free Download Real Questions & Answers **PDF** and **VCE** file from:

**https://www.passapply.com/aws-solution-architect-professional.html**

100% Passing Guarantee 100% Money Back Assurance

Following Questions and Answers are all new published by Amazon Official Exam Center

**C** Instant Download After Purchase

**83 100% Money Back Guarantee** 

- 365 Days Free Update
- 800,000+ Satisfied Customers  $603$

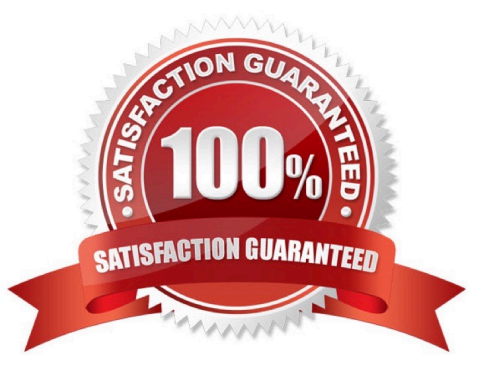

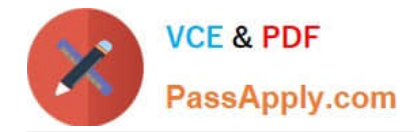

#### **QUESTION 1**

With Amazon Elastic MapReduce (Amazon EMR) you can analyze and process vast amounts of data. The

cluster is managed using an open-source framework called Hadoop. You have set up an application to run

Hadoop jobs. The application reads data from DynamoDB and generates a temporary file of 100 TBs.

The whole process runs for 30 minutes and the output of the job is stored to S3.

Which of the below mentioned options is the most cost effective solution in this case?

A. Use Spot Instances to run Hadoop jobs and configure them with EBS volumes for persistent data storage.

B. Use Spot Instances to run Hadoop jobs and configure them with ethereal storage for output file storage.

C. Use an on demand instance to run Hadoop jobs and configure them with EBS volumes for persistent storage.

D. Use an on demand instance to run Hadoop jobs and configure them with ephemeral storage for output file storage.

#### Correct Answer: B

AWS EC2 Spot Instances allow the user to quote his own price for the EC2 computing capacity. The user can simply bid on the spare Amazon EC2 instances and run them whenever his bid exceeds the current Spot Price. The Spot Instance pricing model complements the On-Demand and Reserved Instance pricing models, providing potentially the most costeffective option for obtaining compute capacity, depending on the application. The only challenge with a Spot Instance is data persistence as the instance can be terminated whenever the spot price exceeds the bid price. In the current scenario a Hadoop job is a temporary job and does not run for a longer period. It fetches data from a persistent DynamoDB. Thus, even if the instance gets terminated there will be no data loss and the job can be re-run. As the output files are large temporary files, it will be useful to store data on ethereal storage for cost savings.

Reference: http://aws.amazon.com/ec2/purchasing-options/spot-instances/

#### **QUESTION 2**

To get started using AWS Direct Connect, in which of the following steps do you configure Border Gateway Protocol (BGP)?

- A. Complete the Cross Connect
- B. Configure Redundant Connections with AWS Direct Connect
- C. Create a Virtual Interface
- D. Download Router Configuration

#### Correct Answer: C

Explanation: In AWS Direct Connect, your network must support Border Gateway Protocol (BGP) and BGP MD5 authentication, and you need to provide a private Autonomous System Number (ASN) for that to connect to Amazon Virtual Private Cloud (VPC). To connect to public AWS products such as Amazon EC2 and Amazon S3, you will also need to provide a public ASN that you own (preferred) or a private ASN. You have to configure BGP in the Create a Virtual Interface step.

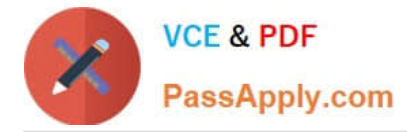

Reference: http://docs.aws.amazon.com/directconnect/latest/UserGuide/getstarted.html#createvirtualinterface

### **QUESTION 3**

You have an application running on an EC2 instance which will allow users to download files from a private S3 bucket using a pre-signed URL. Before generating the URL, the application should verify the existence of the file in S3.

How should the application use AWS credentials to access the S3 bucket securely?

A. Use the AWS account access keys; the application retrieves the credentials from the source code of the application.

B. Create an IAM role for EC2 that allows list access to objects In the S3 bucket; launch the Instance with the role, and retrieve the role\\'s credentials from the EC2 instance metadata.

C. Create an IAM user for the application with permissions that allow list access to the S3 bucket; the application retrieves the 1AM user credentials from a temporary directory with permissions that allow read access only to the Application user.

D. Create an IAM user for the application with permissions that allow list access to the S3 bucket; launch the instance as the IAM user, and retrieve the IAM user\\'s credentials from the EC2 instance user data.

Correct Answer: B

Reference: http://docs.aws.amazon.com/AWSEC2/latest/UserGuide/ec2-instance-metadata.html

#### **QUESTION 4**

A company has a legacy application running on servers on premises. To increase the application\\'s reliability, the company wants to gain actionable insights using application logs. A Solutions Architect has been given following requirements for the solution:

1.

Aggregate logs using AWS.

2.

Automate log analysis for errors.

3.

Notify the Operations team when errors go beyond a specified threshold.

What solution meets the requirements?

A. Install Amazon Kinesis Agent on servers, send logs to Amazon Kinesis Data Streams and use Amazon Kinesis Data Analytics to identify errors, create an Amazon CloudWatch alarm to notify the Operations team of errors

B. Install an AWS X-Ray agent on servers, send logs to AWS Lambda and analyze them to identify errors, use Amazon CloudWatch Events to notify the Operations team of errors.

C. Install Logstash on servers, send logs to Amazon S3 and use Amazon Athena to identify errors, use sendmail to notify the Operations team of errors.

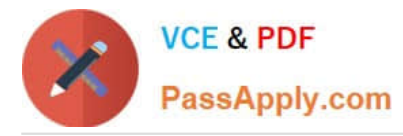

D. Install the Amazon CloudWatch agent on servers, send logs to Amazon CloudWatch Logs and use metric filters to identify errors, create a CloudWatch alarm to notify the Operations team of errors.

Correct Answer: D

Reference: https://docs.aws.amazon.com/AmazonCloudWatch/latest/logs/WhatIsCloudWatchLogs.html https://docs.aws.amazon.com/kinesis-agent-windows/latest/userguide/what-is-kinesis-agent-windows.html

#### **QUESTION 5**

A solutions architect is building a web application that uses an Amazon RDS for PostgreSQL DB instance. The DB instance is expected to receive many more reads than writes. The solutions architect needs to ensure that the large amount of read traffic can be accommodated and that the DB instance is highly available.

Which steps should the solutions architect take to meet these requirements? (Choose three.)

A. Create multiple read replicas and put them into an Auto Scaling group.

B. Create multiple read replicas in different Availability Zones.

C. Create an Amazon Route 53 hosted zone and a record set for each read replica with a TTL and a weighted routing policy.

D. Create an Application Load Balancer (ALB) and put the read replicas behind the ALB.

E. Configure an Amazon CloudWatch alarm to detect a failed read replicas. Set the alarm to directly invoke an AWS Lambda function to delete its Route 53 record set.

F. Configure an Amazon Route 53 health check for each read replica using its endpoint.

Correct Answer: BCF

https://aws.amazon.com/premiumsupport/knowledge-center/requests-rds-read-replicas/

You can use Amazon Route 53 weighted record sets to distribute requests across your read replicas. Within a Route 53 hosted zone, create individual record sets for each DNS endpoint associated with your read replicas and give them the same weight. Then, direct requests to the endpoint of the record set. You can incorporate Route 53 health checks to be sure that Route 53 directs traffic away from unavailable read replicas

[SAP-C01 Study Guide](https://www.passapply.com/aws-solution-architect-professional.html) [SAP-C01 Exam Questions](https://www.passapply.com/aws-solution-architect-professional.html) [SAP-C01 Braindumps](https://www.passapply.com/aws-solution-architect-professional.html)